## SAP ABAP table GENIOSS MONOM {GENIOS: monom}

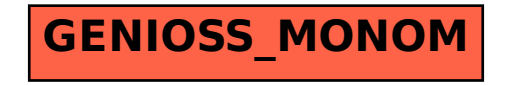